Załącznik nr 1 do SIWZ

........................................ ..............................., dnia ...................... 2019r.

(pieczątka wykonawcy)

Oznaczenie sprawy (numer referencyjny): ZP 18/WILiŚ/2019, CRZP 95/002/D/19

# **OFERTA**

Politechnika Gdańska Wydział Inżynierii Lądowej i Środowiska ul. Gabriela Narutowicza 11/12 80-233 Gdańsk

Przystępując do postępowania o udzielenie zamówienia publicznego prowadzonego w trybie przetargu nieograniczonego o wartości poniżej 221 000 euro na:

dostawę odczynników, testów, szkła, materiałów laboratoryjnych oraz drobnego sprzętu laboratoryjnego na potrzeby projektu pt. "Rozpoznanie i wybór markerów zanieczyszczeń wprowadzonych do Zatoki Admiralicji (Antarktyka Morska) poprzez bezpośrednie odprowadzanie ścieków bytowych na przykładzie Polskiej Stacji Antarktycznej im H. Arctowskiego" finansowanego ze środków NCN - MINIATURA 2 realizowanego na Wydziale Inżynierii Lądowej i Środowiska Politechniki Gdańskiej

Ja/My niżej podpisany(i):

imię .......................... nazwisko .........................

imię .......................... nazwisko .........................

działający w imieniu i na rzecz:

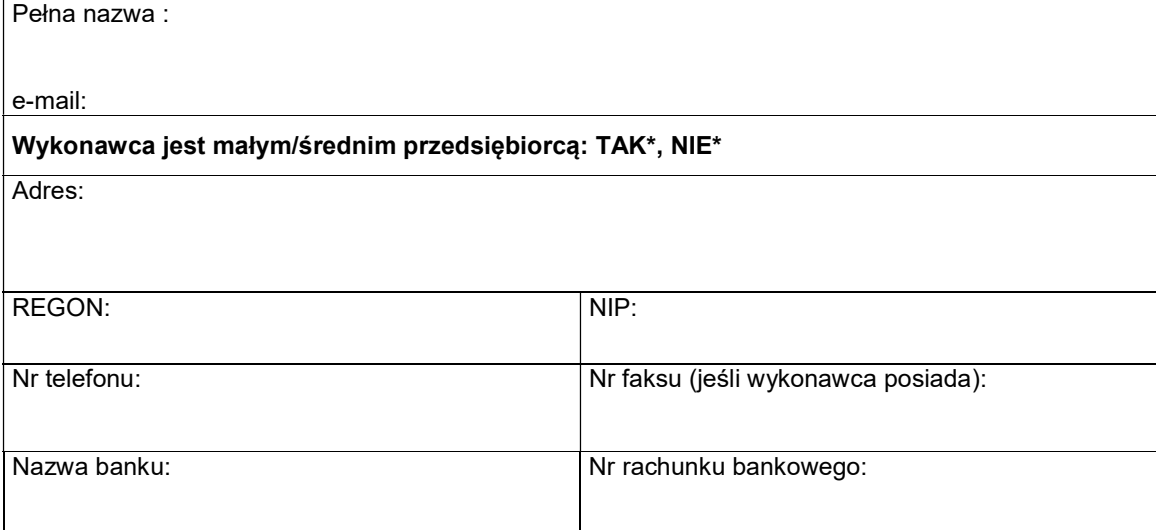

Oferuję(emy) realizację powyższego przedmiotu zamówienia zgodnie z zapisami SIWZ:

# Część A – Odczynniki i roztwory wzorcowe

za cenę brutto: ……………………………. zł

zgodnie z formularzem rzeczowo-cenowym – ( zał. nr 6A do SIWZ) stanowiącym integralną część oferty.

Informacja dotycząca powstania u zamawiającego obowiązku podatkowego

#### (wypełnić tylko w przypadku gdy dot. Wykonawcy)

Na podstawie art. 91 ust. 3a ustawy z dnia 29 stycznia 2004 r. Prawo Zamówień Publicznych (t.j. Dz.U. z 2018r. poz. 1986) informuję (-emy), że:

wybór naszej oferty będzie prowadzić do powstania u zamawiającego obowiązku podatkowego zgodnie z przepisami o podatku od towarów i usług (Dz.U. z 2018r. poz. 2174 ze zm.) w niżej wymienionym zakresie:\*

#### ……………………………………………………………………………………………………………………… (należy wskazać nazwę (rodzaj) towaru lub usługi, których dostawa lub świadczenie będzie prowadzić do powstania obowiązku podatkowego u Zamawiającego)

Wartość towarów lub usług wskazanych powyżej, których dostawa lub świadczenie będzie prowadzić do powstania obowiązku podatkowego u zamawiającego (wartość bez kwoty podatku):

…………………………… zł. (słownie złotych: ..........................................................................................................)

W przypadku, gdy wykonawca nie poinformuje zamawiającego jednoznacznie, że wybór oferty będzie prowadzić do powstania u zamawiającego obowiązku podatkowego zgodnie z przepisami o podatku od towarów i usług, zamawiający uzna, iż wybór jego oferty nie będzie prowadził do takiego obowiązku)

Oferowany przedmiot zamówienia spełnia wszystkie wymagania zamawiającego określone w SIWZ.

Oświadczam(y), że minimalny termin ważności oferowanych odczynników i roztworów wzorcowych w momencie dostawy będzie stanowił wymagane przez Zamawiającego co najmniej 80% okresu ważności od daty produkcji\*

……….% okresu ważności od daty produkcji (maksymalny punktowany okres ważności 95%)\*.

## \* niepotrzebne skreślić

Zgodnie ze SIWZ Zamawiający przyzna punkty za zaoferowanie terminu ważności odczynników i roztworów wzorcowych w momencie dostawy nie krótszego niż 90% albo 95% okresu ważności od daty produkcji. W przypadku, gdy Wykonawca nie określi jednoznacznie terminu ważności oferowanych odczynników i roztworów wzorcowych w momencie dostawy, Zamawiający uzna, iż zaoferował minimalny, wymagany termin ważności w momencie dostawy, wynoszący co najmniej 80% okresu ważności od daty produkcji).

Oświadczam(y), że dostarczymy przedmiot zamówienie w terminie:

 …….. dni od dnia zawarcia umowy (wymagany maksymalny termin realizacji przedmiotu zamówienia: do 28 dni. Wykonawca może skrócić termin dostarczenia przedmiotu zamówienia do 21 lub 14 dni, za co Zamawiający przyzna dodatkowe punkty)

Uwaga: Termin dostarczenia przedmiotu zamówienia jest jednym z kryteriów oceny ofert i podlega ocenie punktowej. W przypadku nie wpisania na druku oferty terminu Zamawiający uzna, iż Wykonawca oświadcza, że dostarczy przedmiot zamówienia w terminie 28 dni.

# Część B – Testy kuwetowe

za cenę brutto: ……………………………. zł

zgodnie z formularzem rzeczowo-cenowym –( zał. nr 6B do SIWZ) stanowiącym integralną część ofert.

Informacja dotycząca powstania u zamawiającego obowiązku podatkowego

#### (wypełnić tylko w przypadku gdy dot. Wykonawcy)

Na podstawie art. 91 ust. 3a ustawy z dnia 29 stycznia 2004 r. Prawo Zamówień Publicznych (t.j. Dz.U. z 2018r. poz. 1986) informuję (-emy), że:

wybór naszej oferty będzie prowadzić do powstania u zamawiającego obowiązku podatkowego zgodnie z przepisami o podatku od towarów i usług (Dz.U. z 2018r. poz. 2174 ze zm.) w niżej wymienionym zakresie:\*

……………………………………………………………………………………………………………………… (należy wskazać nazwę (rodzaj) towaru lub usługi, których dostawa lub świadczenie będzie prowadzić do powstania obowiązku podatkowego u Zamawiającego)

Wartość towarów lub usług wskazanych powyżej, których dostawa lub świadczenie będzie prowadzić do powstania obowiązku podatkowego u zamawiającego (wartość bez kwoty podatku):

…………………………… zł. (słownie złotych: ..........................................................................................................)

W przypadku, gdy wykonawca nie poinformuje zamawiającego jednoznacznie, że wybór oferty będzie prowadzić do powstania u zamawiającego obowiązku podatkowego zgodnie z przepisami o podatku od towarów i usług, zamawiający uzna, iż wybór jego oferty nie będzie prowadził do takiego obowiązku)

Oferowany przedmiot zamówienia spełnia wszystkie wymagania zamawiającego określone w SIWZ.

Oświadczam(y), że minimalny termin ważności oferowanych testów w momencie dostawy będzie stanowił wymagane przez Zamawiającego co najmniej 80% okresu ważności od daty produkcji\*

……….% okresu ważności od daty produkcji (maksymalny punktowany okres ważności 95%)\*.

#### \* niepotrzebne skreślić

Zgodnie ze SIWZ Zamawiający przyzna punkty za zaoferowanie terminu ważności testów w momencie dostawy nie krótszego niż 90% albo 95% okresu ważności od daty produkcji. W przypadku, gdy Wykonawca nie określi jednoznacznie terminu ważności oferowanych testów w momencie dostawy, Zamawiający uzna, iż zaoferował minimalny, wymagany termin ważności w momencie dostawy, wynoszący co najmniej 80% okresu ważności od daty produkcji).

Oświadczam(y), że dostarczymy przedmiot zamówienie w terminie:

 …….. dni od dnia zawarcia umowy (wymagany maksymalny termin realizacji przedmiotu zamówienia: do 28 dni. Wykonawca może skrócić termin dostarczenia przedmiotu zamówienia do 21 lub 14 dni, za co Zamawiający przyzna dodatkowe punkty).

Uwaga: Termin dostarczenia przedmiotu zamówienia jest jednym z kryteriów oceny ofert i podlega ocenie punktowej. W przypadku nie wpisania na druku oferty terminu Zamawiający uzna, iż Wykonawca oświadcza, że dostarczy przedmiot zamówienia w terminie 28 dni.

#### Część C – Szkło laboratoryjne

za cenę brutto: ……………………………. zł

zgodnie z formularzem rzeczowo-cenowym –( zał. nr 6C do SIWZ) stanowiącym integralną część ofert.

Informacja dotycząca powstania u zamawiającego obowiązku podatkowego

(wypełnić tylko w przypadku gdy dot. Wykonawcy)

Na podstawie art. 91 ust. 3a ustawy z dnia 29 stycznia 2004 r. Prawo Zamówień Publicznych (t.j. Dz.U. z 2018r. poz. 1986) informuję (-emy), że:

wybór naszej oferty będzie prowadzić do powstania u zamawiającego obowiązku podatkowego zgodnie z przepisami o podatku od towarów i usług (Dz.U. z 2018r. poz. 2174 ze zm.) w niżej wymienionym zakresie:\*

………………………………………………………………………………………………………………………

(należy wskazać nazwę (rodzaj) towaru lub usługi, których dostawa lub świadczenie będzie prowadzić do powstania obowiązku podatkowego u Zamawiającego)

Wartość towarów lub usług wskazanych powyżej, których dostawa lub świadczenie będzie prowadzić do powstania obowiązku podatkowego u zamawiającego (wartość bez kwoty podatku):

…………………………… zł. (słownie złotych: ..........................................................................................................)

W przypadku, gdy wykonawca nie poinformuje zamawiającego jednoznacznie, że wybór oferty będzie prowadzić do powstania u zamawiającego obowiązku podatkowego zgodnie z przepisami o podatku od towarów i usług, zamawiający uzna, iż wybór jego oferty nie będzie prowadził do takiego obowiązku)

Oferowany przedmiot zamówienia spełnia wszystkie wymagania zamawiającego określone w SIWZ.

Oświadczam(y), że dostarczymy przedmiot zamówienie w terminie:

 …….. dni od dnia zawarcia umowy (wymagany maksymalny termin realizacji przedmiotu zamówienia: do 28 dni. Wykonawca może skrócić termin dostarczenia przedmiotu zamówienia do 21 lub 14 dni, za co Zamawiający przyzna dodatkowe punkty).

Uwaga: Termin dostarczenia przedmiotu zamówienia jest jednym z kryteriów oceny ofert i podlega ocenie punktowej. W przypadku nie wpisania na druku oferty terminu Zamawiający uzna, iż Wykonawca oświadcza, że dostarczy przedmiot zamówienia w terminie 28 dni.

# Część D – Materiały laboratoryjne

za cenę brutto: ……………………………. zł

zgodnie z formularzem rzeczowo-cenowym –( zał. nr 6D do SIWZ) stanowiącym integralną część ofert.

Informacja dotycząca powstania u zamawiającego obowiązku podatkowego

#### (wypełnić tylko w przypadku gdy dot. Wykonawcy)

Na podstawie art. 91 ust. 3a ustawy z dnia 29 stycznia 2004 r. Prawo Zamówień Publicznych (t.j. Dz.U. z 2018r. poz. 1986) informuję (-emy), że:

wybór naszej oferty będzie prowadzić do powstania u zamawiającego obowiązku podatkowego zgodnie z przepisami o podatku od towarów i usług (Dz.U. z 2018r. poz. 2174 ze zm.) w niżej wymienionym zakresie:\*

……………………………………………………………………………………………………………………… (należy wskazać nazwę (rodzaj) towaru lub usługi, których dostawa lub świadczenie będzie prowadzić do powstania obowiązku podatkowego u Zamawiającego)

Wartość towarów lub usług wskazanych powyżej, których dostawa lub świadczenie będzie prowadzić do powstania obowiązku podatkowego u zamawiającego (wartość bez kwoty podatku):

…………………………… zł. (słownie złotych: ..........................................................................................................)

W przypadku, gdy wykonawca nie poinformuje zamawiającego jednoznacznie, że wybór oferty będzie prowadzić do powstania u zamawiającego obowiązku podatkowego zgodnie z przepisami o podatku od towarów i usług, zamawiający uzna, iż wybór jego oferty nie będzie prowadził do takiego obowiązku)

Oferowany przedmiot zamówienia spełnia wszystkie wymagania zamawiającego określone w SIWZ.

Oświadczam(y), że dostarczymy przedmiot zamówienie w terminie:

 …….. dni od dnia zawarcia umowy (wymagany maksymalny termin realizacji przedmiotu zamówienia: do 28 dni. Wykonawca może skrócić termin dostarczenia przedmiotu zamówienia do 21 lub 14 dni, za co Zamawiający przyzna dodatkowe punkty).

Uwaga: Termin dostarczenia przedmiotu zamówienia jest jednym z kryteriów oceny ofert i podlega ocenie punktowej. W przypadku nie wpisania na druku oferty terminu Zamawiający uzna, iż Wykonawca oświadcza, że dostarczy przedmiot zamówienia w terminie 28 dni.

# Część E – Drobny sprzęt laboratoryjny

za cenę brutto: ……………………………. zł

zgodnie z formularzem rzeczowo-cenowym –( zał. nr 6E do SIWZ) stanowiącym integralną część ofert.

Informacja dotycząca powstania u zamawiającego obowiązku podatkowego

#### (wypełnić tylko w przypadku gdy dot. Wykonawcy)

Na podstawie art. 91 ust. 3a ustawy z dnia 29 stycznia 2004 r. Prawo Zamówień Publicznych (t.j. Dz.U. z 2018r. poz. 1986) informuję (-emy), że:

wybór naszej oferty będzie prowadzić do powstania u zamawiającego obowiązku podatkowego zgodnie z przepisami o podatku od towarów i usług (Dz.U. z 2018r. poz. 2174 ze zm.) w niżej wymienionym zakresie:\*

……………………………………………………………………………………………………………………… (należy wskazać nazwę (rodzaj) towaru lub usługi, których dostawa lub świadczenie będzie prowadzić do powstania obowiązku podatkowego u Zamawiającego)

Wartość towarów lub usług wskazanych powyżej, których dostawa lub świadczenie będzie prowadzić do powstania obowiązku podatkowego u zamawiającego (wartość bez kwoty podatku):

…………………………… zł. (słownie złotych: ..........................................................................................................)

W przypadku, gdy wykonawca nie poinformuje zamawiającego jednoznacznie, że wybór oferty będzie prowadzić do powstania u zamawiającego obowiązku podatkowego zgodnie z przepisami o podatku od towarów i usług, zamawiający uzna, iż wybór jego oferty nie będzie prowadził do takiego obowiązku)

Oferowany przedmiot zamówienia spełnia wszystkie wymagania zamawiającego określone w SIWZ.

Oświadczam(y), że udzielam(y) gwarancji na oferowany przedmioty zamówienia:

w wymiarze …......... miesięcy, licząc od dnia podpisania protokołu zdawczo-odbiorczego bez zastrzeżeń (wymagane min. 12 mies. okres gwarancji)

Uwaga: Okres gwarancji jest jednym z kryteriów oceny ofert i podlega ocenie punktowej. W przypadku nie wpisania na druku oferty terminu gwarancji Zamawiający uzna, iż Wykonawca oświadcza, że termin zaoferowanej gwarancji wymaganej przez Zamawiającego wynosi 12 miesiące

Oświadczam(y), że dostarczymy przedmiot zamówienie w terminie:

 …….. dni od dnia zawarcia umowy (wymagany maksymalny termin realizacji przedmiotu zamówienia: do 28 dni. Wykonawca może skrócić termin dostarczenia przedmiotu zamówienia do 21 lub 14 dni, za co Zamawiający przyzna dodatkowe punkty).

Uwaga: Termin dostarczenia przedmiotu zamówienia jest jednym z kryteriów oceny ofert i podlega ocenie punktowej. W przypadku nie wpisania na druku oferty terminu Zamawiający uzna, iż Wykonawca oświadcza, że dostarczy przedmiot zamówienia w terminie 28 dni.

# Część F – Fiolki do analiz z wykorzystaniem spektrometrii mas sprzężonej z plazmą wzbudzoną indukcyjnie

za cenę brutto: ……………………………. zł

zgodnie z formularzem rzeczowo-cenowym –( zał. nr 6F do SIWZ) stanowiącym integralną część ofert.

Informacja dotycząca powstania u zamawiającego obowiązku podatkowego

(wypełnić tylko w przypadku gdy dot. Wykonawcy)

Na podstawie art. 91 ust. 3a ustawy z dnia 29 stycznia 2004 r. Prawo Zamówień Publicznych (t.j. Dz.U. z 2018r. poz. 1986) informuję (-emy), że:

wybór naszej oferty będzie prowadzić do powstania u zamawiającego obowiązku podatkowego zgodnie z przepisami o podatku od towarów i usług (Dz.U. z 2018r. poz. 2174 ze zm.) w niżej wymienionym zakresie:\*

……………………………………………………………………………………………………………………… (należy wskazać nazwę (rodzaj) towaru lub usługi, których dostawa lub świadczenie będzie prowadzić do powstania obowiązku podatkowego u Zamawiającego)

Wartość towarów lub usług wskazanych powyżej, których dostawa lub świadczenie będzie prowadzić do powstania obowiązku podatkowego u zamawiającego (wartość bez kwoty podatku):

…………………………… zł. (słownie złotych: ..........................................................................................................)

W przypadku, gdy wykonawca nie poinformuje zamawiającego jednoznacznie, że wybór oferty będzie prowadzić do powstania u zamawiającego obowiązku podatkowego zgodnie z przepisami o podatku od towarów i usług, zamawiający uzna, iż wybór jego oferty nie będzie prowadził do takiego obowiązku)

Oferowany przedmiot zamówienia spełnia wszystkie wymagania zamawiającego określone w SIWZ.

Oświadczam(y), że dostarczymy przedmiot zamówienie w terminie:

 …….. dni od dnia zawarcia umowy (wymagany maksymalny termin realizacji przedmiotu zamówienia: do 28 dni. Wykonawca może skrócić termin dostarczenia przedmiotu zamówienia do 21 lub 14 dni, za co Zamawiający przyzna dodatkowe punkty).

Uwaga: Termin dostarczenia przedmiotu zamówienia jest jednym z kryteriów oceny ofert i podlega ocenie punktowej. W przypadku nie wpisania na druku oferty terminu Zamawiający uzna, iż Wykonawca oświadcza, że dostarczy przedmiot zamówienia w terminie 28 dni.

- 1. Oświadczam(y), że cena oferty obejmuje wszystkie elementy cenotwórcze, wynikające z zakresu i sposobu realizacji przedmiotu zamówienia, określone w SIWZ. Wszystkie inne koszty jakie poniesiemy przy realizacji zamówienia a nie uwzględnione w cenie oferty nie będą obciążały zamawiającego.
- 2. Oświadczam(y), że oferowany przedmiot zamówienia będzie nowy, wolny od wszelkich wad i nie będzie przedmiotem praw osób trzecich.
- 3. Oświadczam(y), że zapoznaliśmy się ze Specyfikacją Istotnych Warunków Zamówienia, nie wnosimy do jej treści zastrzeżeń i uznajemy się za związanych określonymi w niej postanowieniami i zasadami postępowania.
- 4. Oświadczam(y), że zapoznaliśmy się z postanowieniami umowy, której wzór stanowił załącznik nr 4 do SIWZ. Nie wnosimy do jej treści zastrzeżeń. Zobowiązujemy się w przypadku wyboru naszej oferty do zawarcia umowy na określonych w niej warunkach, w terminie i miejscu wyznaczonym przez zamawiającego.

Osobą upoważnioną do kontaktów z zamawiającym w sprawach dotyczących realizacji umowy będzie:

Pan/Pani:………………………………….………..tel.: …………………….faks: ………………………

e-mail: ……………………………………………………

Powyższe dane osobowe udostępniane są przez strony sobie wzajemnie, w celu realizacji umowy, na podstawie art. 6 ust. 1 lit. b),c), f) rozporządzenia Parlamentu Europejskiego i Rady (UE) 2016/679 z dnia 27 kwietnia 2016 roku w sprawie ochrony osób fizycznych w związku z przetwarzaniem danych osobowych i w sprawie swobodnego przepływu takich danych oraz uchylenia dyrektywy 95/46/WE. (ogólne rozporządzenie o ochronie danych) (Dz. Urz. UE. L. z 2016 r. nr 119, str. 1; zm.: Dz. U. UE.L. z 2018 r. Nr 127, str. 2), zwanego dalej RODO

Akceptuję(emy) warunki gwarancji określone przez zamawiającego w SIWZ i paragrafie 4 wzoru umowy, stanowiącego załącznik nr 4 do SIWZ. (dot. Części E)

Naprawy gwarancyjne należy zgłaszać e-mailem na adres:

Akceptuję(emy) warunki płatności zawarte we wzorze umowy.

- 5. Oświadczam(y), że uzyskaliśmy informacje niezbędne do przygotowania oferty.
- 6. Uważam(y) się za związanych niniejszą ofertą na czas wskazany w SIWZ, czyli przez okres 30 dni od upływu terminu składania ofert.
- 7. Oświadczam(y), iż tajemnicę przedsiębiorstwa w rozumieniu przepisów o zwalczaniu nieuczciwej konkurencji stanowią informacje zawarte w ofercie na stronach nr: ……………………… , które nie mogą być udostępniane\*.

Do oferty załączamy uzasadnienie zastrzeżenia przez nas informacji stanowiących tajemnicę przedsiębiorstwa\* (jeżeli dotyczy).

8. Oświadczenie w zakresie podwykonawstwa (wypełnić, jeżeli dotyczy)

Oświadczam(y), że wykonanie zamówienia zamierzamy powierzyć podwykonawcom w następującym zakresie (należy wskazać części zamówienia i firmy (nazwy) podwykonawców):

………………………………………………………………………………………………………………………….

Oświadczam(y), że wypełniłem obowiązki informacyjne przewidziane w art.13 lub art.14 RODO wobec osób fizycznych, od których dane osobowe bezpośrednio lub pośrednio pozyskałem w celu ubiegania się o udzielenie zamówienia publicznego w niniejszym postepowaniu\*.

# 9. Oświadczenie Wykonawców wspólnie ubiegających się o zamówienie (wypełnić, jeżeli dotyczy)

 Jako Wykonawcy wspólnie ubiegający się o udzielenie zamówienia oświadczamy, że dla potrzeb niniejszego zamówienia, zgodnie z art. 23 ust. 2 ustawy Pzp, ustanowiliśmy pełnomocnika, którym

jest ………………………………………………………………………………………………………. .

 Powyższe dane osobowe udostępnianie są przez strony sobie wzajemnie, na podstawie art. 6 ust. 1 lit. b), c) i f) RODO.

- 10. Jeżeli w okresie związania ofertą nastąpią jakiekolwiek znaczące zmiany sytuacji przedstawionej w naszych dokumentach załączonych do oferty, natychmiast powiadomimy o nich zamawiającego.
- 11. Załącznikami do niniejszej oferty, stanowiącymi jej integralną część są:
	- 1) ………………………………………………………………………………………………………….
	- 2) …………………………………………………………………………………….………………….

3) ……………………………………………………………………………………………………….…

 Oferta zawiera łącznie ……… kolejno ponumerowanych stron. \* niepotrzebne skreślić

> --------------------------------------------------------------- (podpis i pieczątka osoby/osób upoważnionych do reprezentowania wykonawcy)

Załącznik nr 2 do SIWZ

........................................ ..............................., dnia ...................... 2019r.

(pieczątka wykonawcy)

Oznaczenie sprawy (numer referencyjny): ZP 18/WILiŚ/2019, CRZP 95002/D/19

# Oświadczenie Wykonawcy

składane na podstawie art. 25a ust. 1 ustawy z dnia 29 stycznia 2004 r. Prawo zamówień publicznych (t.j. Dz. U. z 2018r. poz. 1986), zwanej dalej ustawą Pzp

# DOTYCZĄCE PRZESŁANEK WYKLUCZENIA Z POSTĘPOWANIA

Na potrzeby postępowania o udzielenie zamówienia publicznego pn. dostawę odczynników, testów, szkła, materiałów laboratoryjnych oraz drobnego sprzętu laboratoryjnego na potrzeby projektu pt. "Rozpoznanie i wybór markerów zanieczyszczeń wprowadzonych do Zatoki Admiralicji (Antarktyka Morska) poprzez bezpośrednie odprowadzanie ścieków bytowych na przykładzie Polskiej Stacji Antarktycznej im H. Arctowskiego" finansowanego ze środków NCN - MINIATURA 2 realizowanego na Wydziale Inżynierii Lądowej i Środowiska Politechniki Gdańskiej – oświadczam co następuje:

# OŚWIADCZENIA DOTYCZĄCE WYKONAWCY:

- 1. Oświadczam, że nie podlegam wykluczeniu z postępowania na podstawie art. 24 ust 1 pkt 12-22 ustawy Pzp.
- 2. Oświadczam, że nie podlegam wykluczeniu z postępowania na podstawie art. 24 ust. 5 pkt 1 ustawy Pzp.

…………….……. (miejscowość), dnia ………….…2019 r.

 -------------------------------------------------- (podpis i pieczątka osoby/osób upoważnionych do reprezentowania wykonawcy)

Oświadczam, że zachodzą w stosunku do mnie podstawy wykluczenia z postępowania na podstawie art. …………… ustawy Pzp (podać mającą zastosowanie podstawę wykluczenia spośród wymienionych w art. 24 ust. 1 pkt 13-14, 16-20 lub art. 24 ust. 5 ustawy Pzp). Jednocześnie oświadczam, że w związku z ww. okolicznością, na podstawie art. 24 ust. 8 ustawy Pzp podjąłem następujące środki naprawcze: ………………………………………………………………………………………………………………………….. ……………………………………………………………………………………………………………………………… …………….……….. (miejscowość), dnia ……………..…2019r.

 ---------------------------------------------------------- (podpis i pieczątka osoby/osób upoważnionych do reprezentowania Wykonawcy)

# OŚWIADCZENIE DOTYCZĄCE PODWYKONAWCY NIEBĘDĄCEGO PODMIOTEM, NA KTÓREGO ZASOBY POWOŁUJE SIĘ WYKONAWCA:

Oświadczam, że następujący/e podmiot/y, będący/e podwykonawcą/ami: ……………………………………

…………………………………………………………………………………………………………………………...…

……………………………………………………………………………………………………………………..... (podać pełną nazwę/firmę, adres, a także w zależności od podmiotu: NIP/PESEL, KRS/CEiDG),

nie podlega/ą wykluczeniu z postępowania o udzielenie zamówienia.

…………….……. (miejscowość), dnia ………………2019r.

 (podpis i pieczątka osoby/osób upoważnionych do reprezentowania wykonawcy)

# OŚWIADCZENIE DOTYCZĄCE PODANYCH INFORMACJI:

Oświadczam, że wszystkie informacje podane w powyższych oświadczeniach są aktualne i zgodne z prawdą oraz zostały przedstawione z pełną świadomością konsekwencji wprowadzenia zamawiającego w błąd przy przedstawianiu informacji.

--------------------------------------------------

…………….……. (miejscowość), dnia ………………2019 r.

 ---------------------------------------------------- (podpis i pieczątka osoby/osób upoważnionych do reprezentowania wykonawcy)

Załącznik nr 6A do SIWZ

........................................ ..............................., dnia ...................... 2019r.

(pieczątka wykonawcy)

Oznaczenie sprawy (numer referencyjny): ZP 18/WILiŚ/2019, CRZP 95/002/D/19

# FORMULARZ RZECZOWO-CENOWY Część A – Odczynniki i roztwory wzorcowe

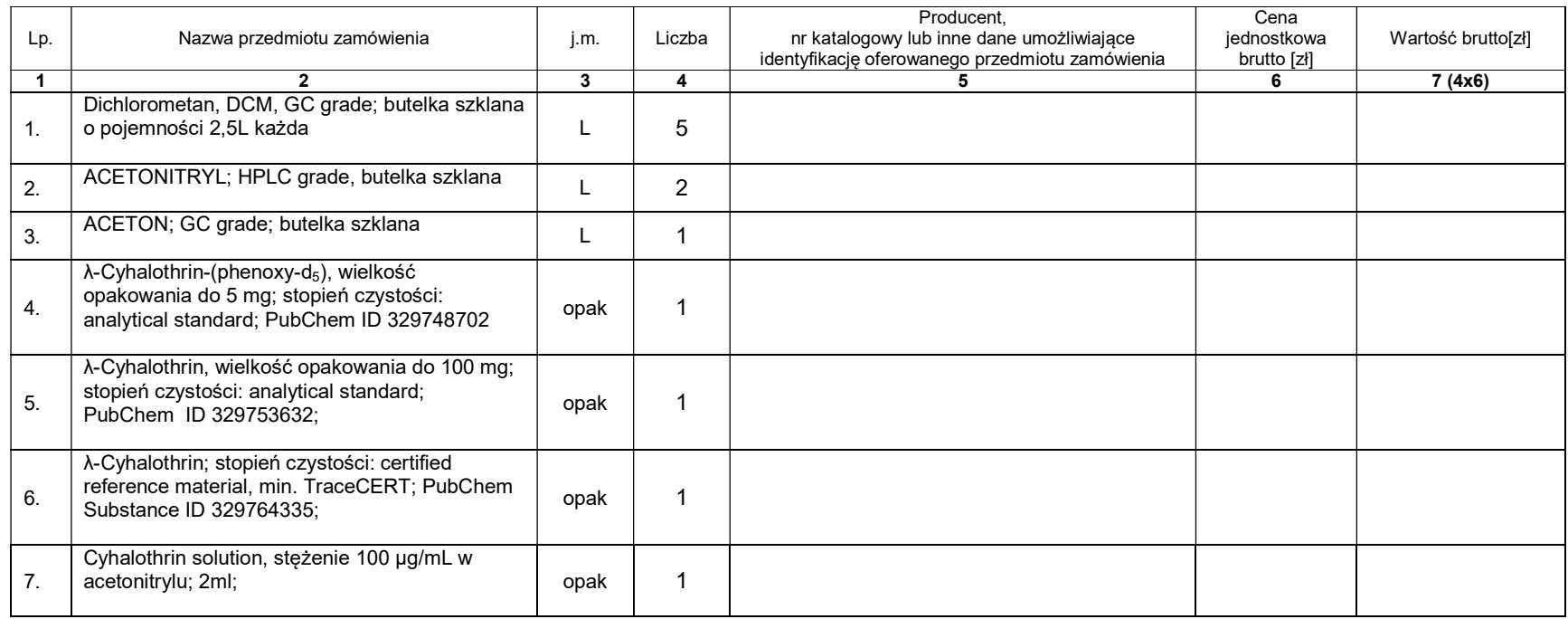

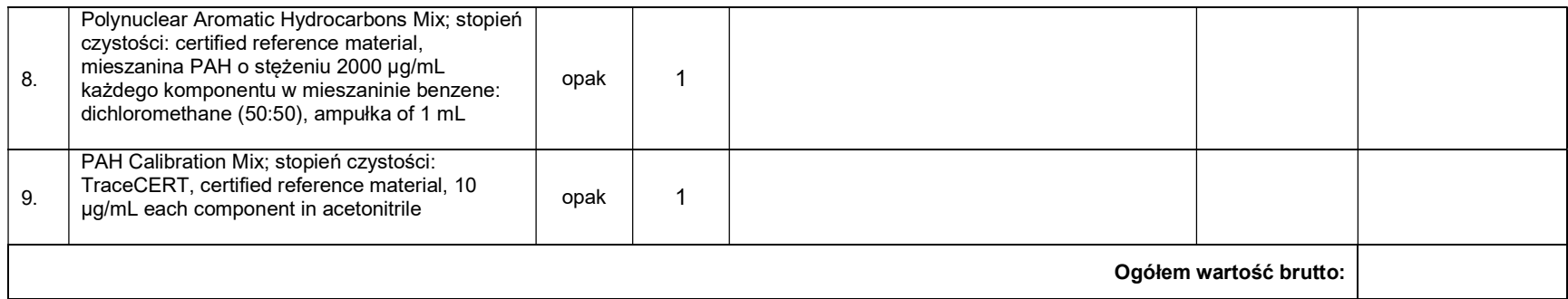

- 1) Liczbę zamawianych elementów przedmiotu zamówienia (kolumna 4) należy przemnożyć przez cenę jednostkową brutto (kolumna 6) i tak wyliczoną wartość brutto wpisać do kolumny 7.
- 2) Wartości z kolumny 7 należy zsumować w pionie otrzymując "ogółem wartość brutto".
- 3) Zsumowaną wartość brutto z formularza rzeczowo-cenowego należy przenieść do formularza ofertowego.
- 4) "Ogółem wartość brutto" z formularza rzeczowo-cenowego dla części A przedmiotu zamówienia musi być zgodna z ceną brutto oferty dla części A przedmiotu zamówienia, wynikającą z formularza ofertowego.
- 5) Przy dokonywaniu mnożenia należy przestrzegać reguł matematycznych w zakresie zaokrągleń. Wartości w kolumnach powinny być podane z dokładnością do dwóch miejsc po przecinku.

# Załącznik nr 6B do SIWZ

........................................ ..............................., dnia ...................... 2019r.

(pieczątka wykonawcy)

# Oznaczenie sprawy (numer referencyjny): ZP 18/WILiŚ/2019, CRZP 95/002/D/19

# FORMULARZ RZECZOWO-CENOWY Część B – Testy kuwetowe

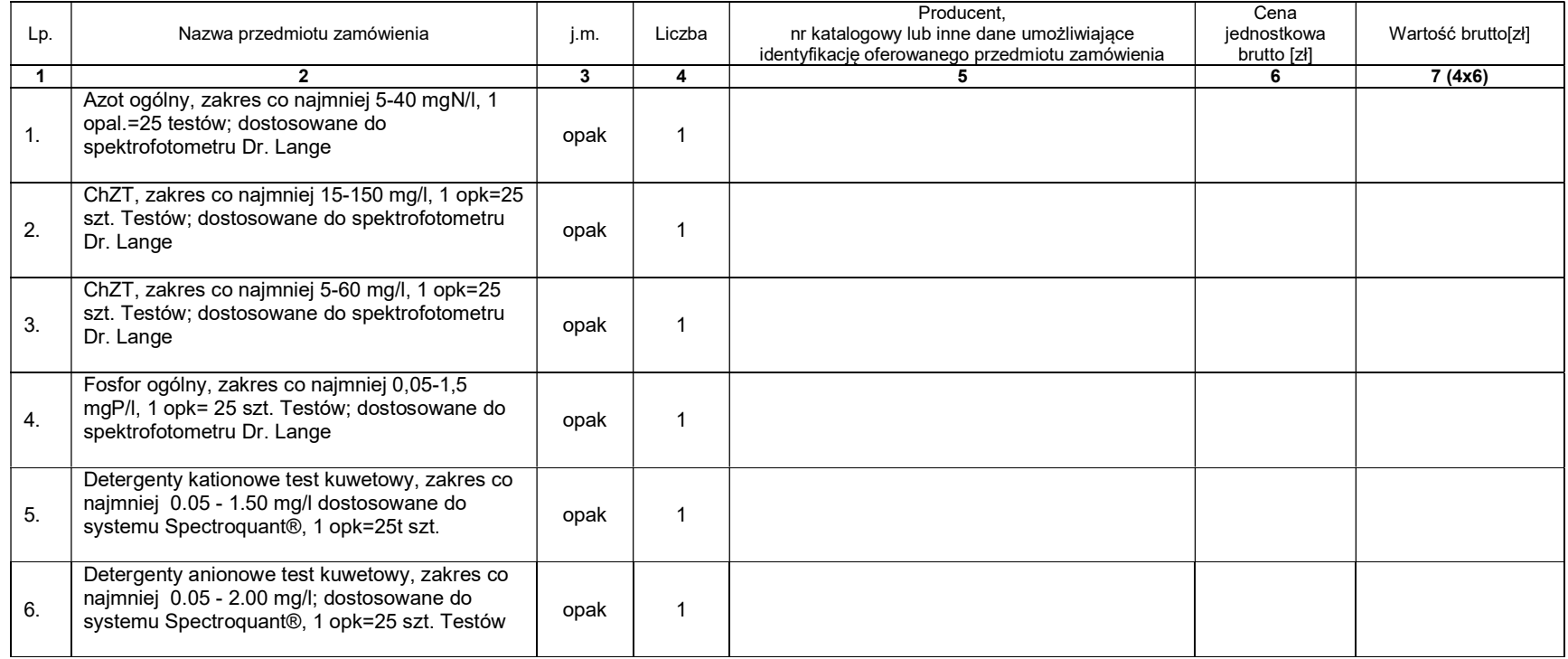

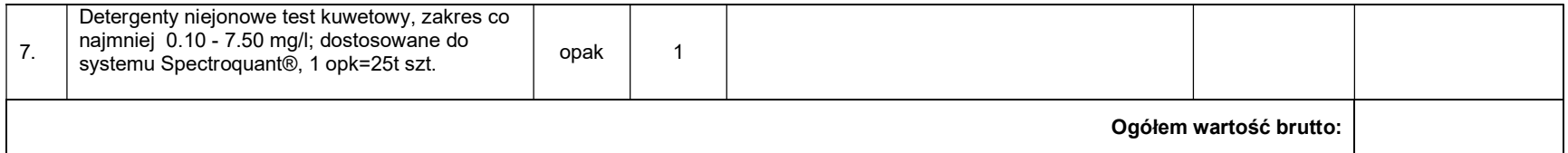

- 1) Liczbę zamawianych elementów przedmiotu zamówienia (kolumna 4) należy przemnożyć przez cenę jednostkową brutto (kolumna 6) i tak wyliczoną wartość brutto wpisać do kolumny 7.
- 2) Wartości z kolumny 7 należy zsumować w pionie otrzymując "ogółem wartość brutto".
- 3) Zsumowaną wartość brutto z formularza rzeczowo-cenowego należy przenieść do formularza ofertowego.
- 4) "Ogółem wartość brutto" z formularza rzeczowo-cenowego dla części B przedmiotu zamówienia musi być zgodna z ceną brutto oferty dla części B przedmiotu zamówienia, wynikającą z formularza ofertowego.
- 5) Przy dokonywaniu mnożenia należy przestrzegać reguł matematycznych w zakresie zaokrągleń. Wartości w kolumnach powinny być podane z dokładnością do dwóch miejsc po przecinku.

Załącznik nr 6C do SIWZ

........................................ ..............................., dnia ...................... 2019r.

(pieczątka wykonawcy)

Oznaczenie sprawy (numer referencyjny): ZP 18/WILiŚ/2019, CRZP 95/002/D/19

#### FORMULARZ RZECZOWO-CENOWY Część C – Szkło laboratoryjne

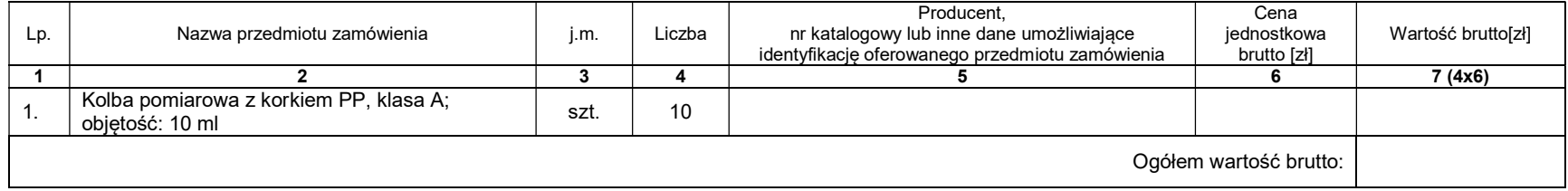

 ---------------------------------------------------------- (podpis i pieczątka osoby/osób upoważnionych reprezentowania Wykonawcy)

- 1) Liczbę zamawianych elementów przedmiotu zamówienia (kolumna 4) należy przemnożyć przez cenę jednostkową brutto (kolumna 6) i tak wyliczoną wartość brutto wpisać do kolumny 7.
- 2) Wartości z kolumny 7 należy zsumować w pionie otrzymując "ogółem wartość brutto".
- 3) Zsumowaną wartość brutto z formularza rzeczowo-cenowego należy przenieść do formularza ofertowego.
- 4) "Ogółem wartość brutto" z formularza rzeczowo-cenowego dla części C przedmiotu zamówienia musi być zgodna z ceną brutto oferty dla części C przedmiotu zamówienia, wynikającą z formularza ofertowego.
- 5) Przy dokonywaniu mnożenia należy przestrzegać reguł matematycznych w zakresie zaokrągleń. Wartości w kolumnach powinny być podane z dokładnością do dwóch miejsc po przecinku.

Załącznik nr 6D do SIWZ

........................................ ..............................., dnia ...................... 2019r.

(pieczątka wykonawcy)

Oznaczenie sprawy (numer referencyjny): ZP 18/WILiŚ/2019, CRZP 95/002/D/19

# FORMULARZ RZECZOWO-CENOWY Część D – Materiały eksploatacyjne

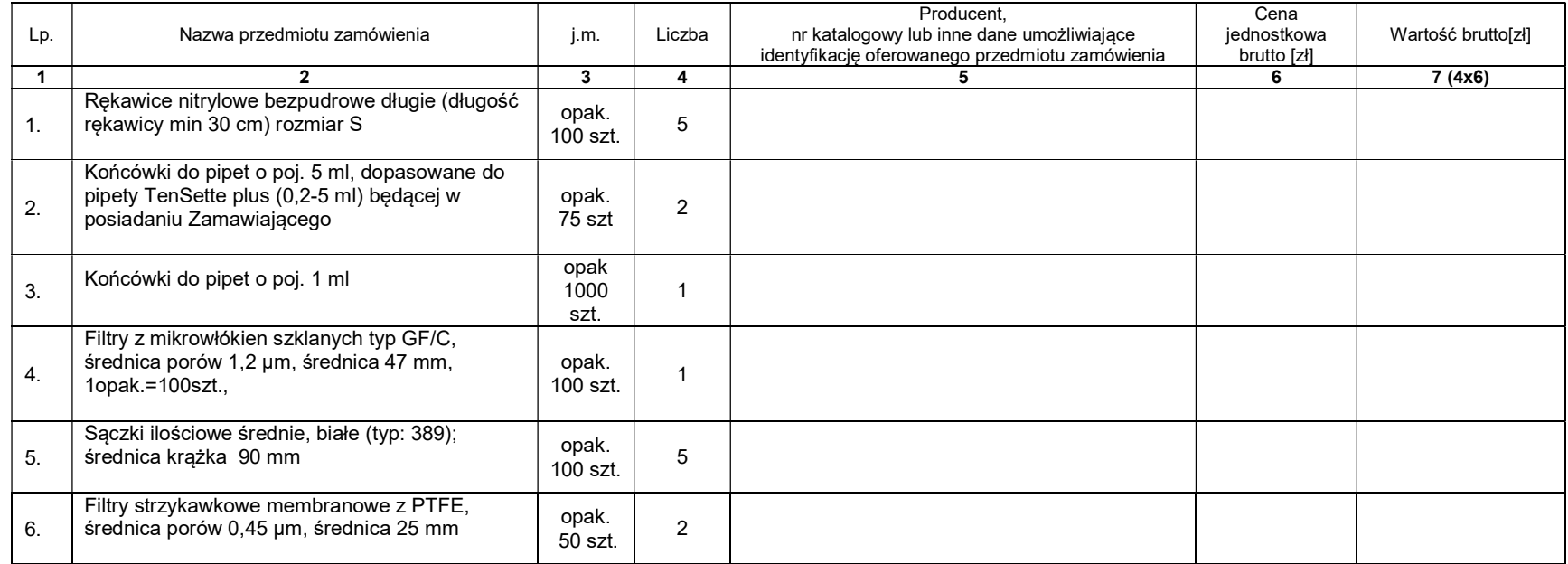

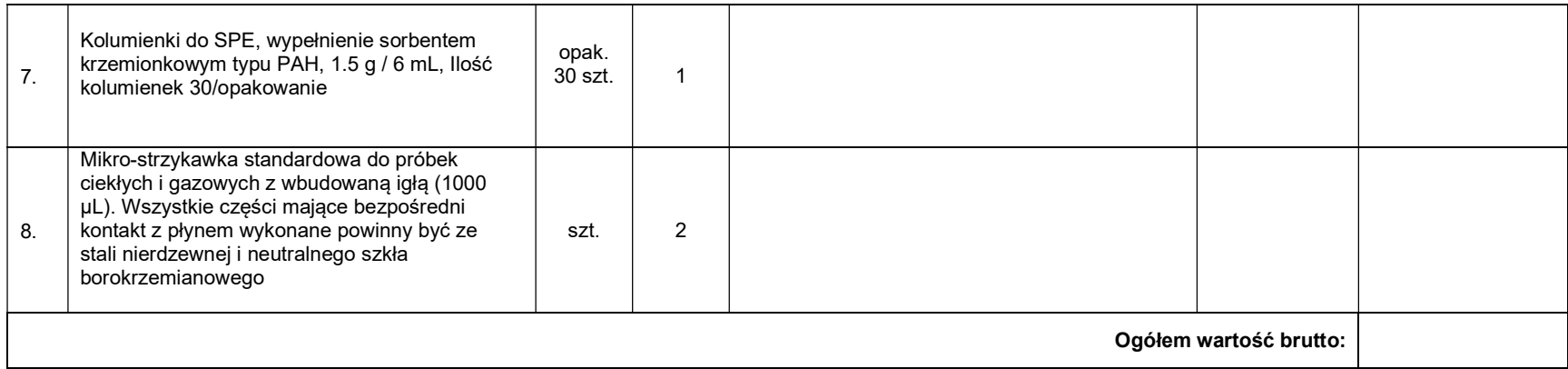

- 7) Wartości z kolumny 7 należy zsumować w pionie otrzymując "ogółem wartość brutto".
- 8) Zsumowaną wartość brutto z formularza rzeczowo-cenowego należy przenieść do formularza ofertowego.
- 9) "Ogółem wartość brutto" z formularza rzeczowo-cenowego dla części D przedmiotu zamówienia musi być zgodna z ceną brutto oferty dla części D przedmiotu zamówienia, wynikającą z formularza ofertowego.
- 10) Przy dokonywaniu mnożenia należy przestrzegać reguł matematycznych w zakresie zaokrągleń. Wartości w kolumnach powinny być podane z dokładnością do dwóch miejsc po przecinku.

<sup>6)</sup> Liczbę zamawianych elementów przedmiotu zamówienia (kolumna 4) należy przemnożyć przez cenę jednostkową brutto (kolumna 6) i tak wyliczoną wartość brutto wpisać do kolumny 7.

# Załącznik nr 6 E do SIWZ

........................................ ..............................., dnia ...................... 2019r.

(pieczątka wykonawcy)

# Oznaczenie sprawy (numer referencyjny): ZP 18/WILiŚ/2019, CRZP 95/002/D/19

# FORMULARZ RZECZOWO-CENOWY Część E – Drobny sprzęt laboratoryjny

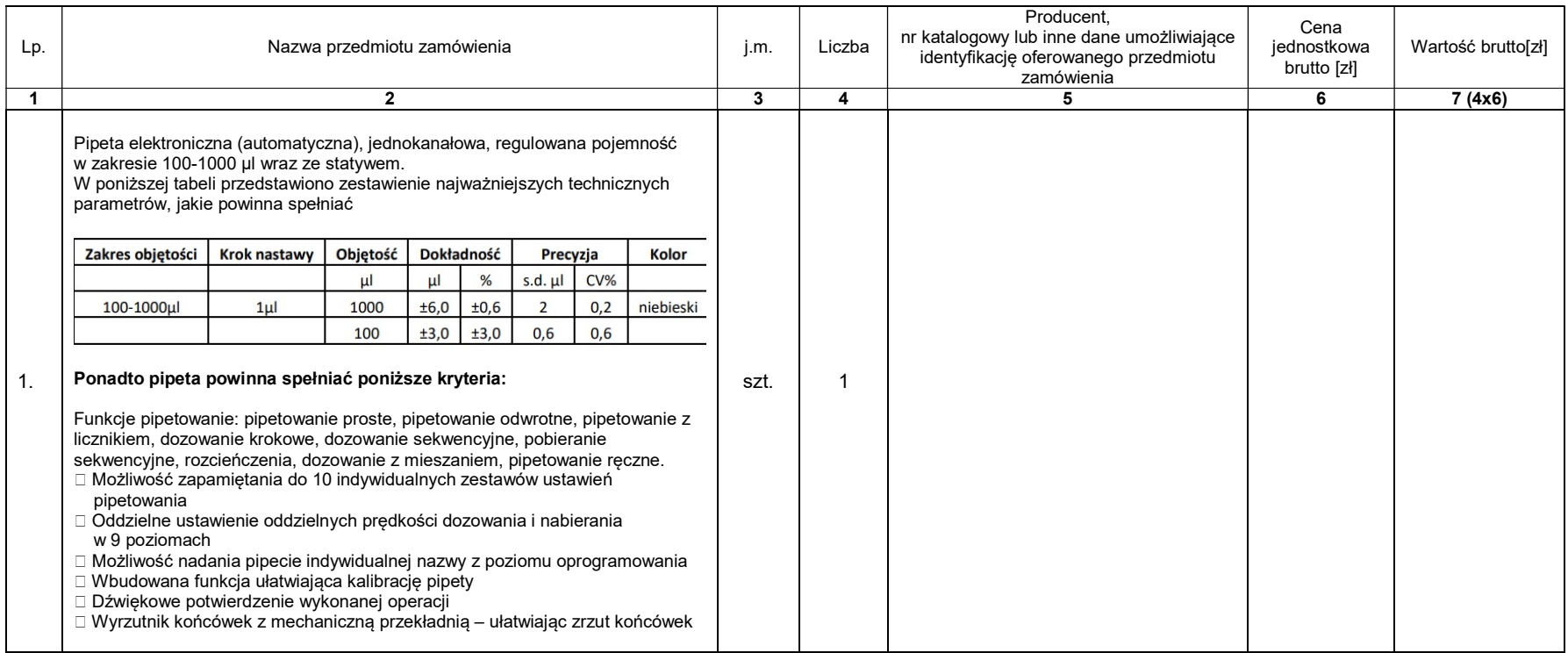

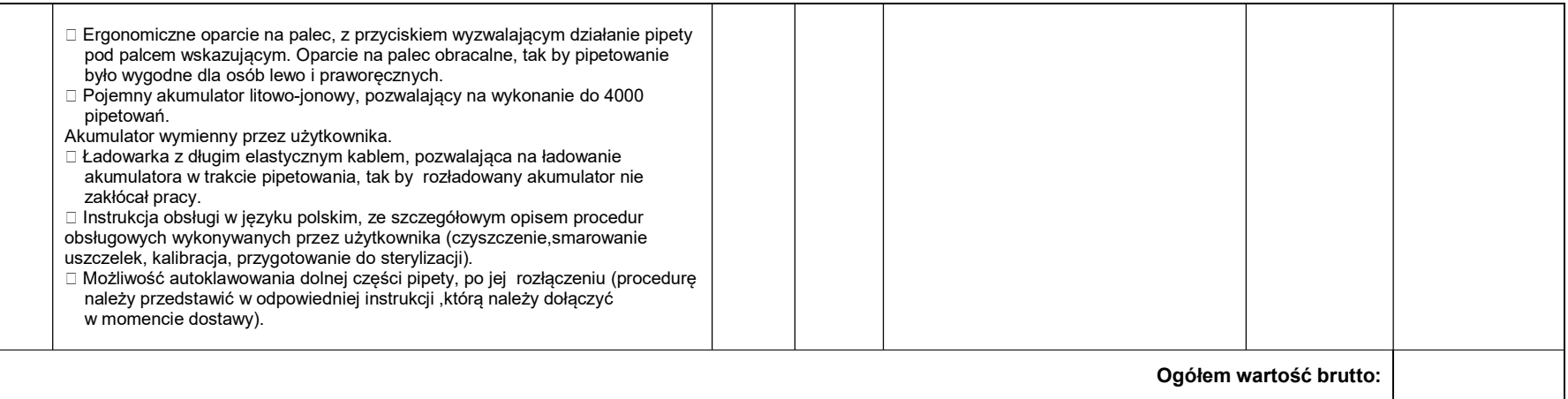

- 1) Liczbę zamawianych elementów przedmiotu zamówienia (kolumna 4) należy przemnożyć przez cenę jednostkową brutto (kolumna 6) i tak wyliczoną wartość brutto wpisać do kolumny 7.
- 2) Wartości z kolumny 7 należy zsumować w pionie otrzymując "ogółem wartość brutto".
- 3) Zsumowaną wartość brutto z formularza rzeczowo-cenowego należy przenieść do formularza ofertowego.
- 4) "Ogółem wartość brutto" z formularza rzeczowo-cenowego dla części E przedmiotu zamówienia musi być zgodna z ceną brutto oferty dla części E przedmiotu zamówienia, wynikającą z formularza ofertowego.
- 5) Przy dokonywaniu mnożenia należy przestrzegać reguł matematycznych w zakresie zaokrągleń. Wartości w kolumnach powinny być podane z dokładnością do dwóch miejsc po przecinku.

# Załącznik nr 6F do SIWZ

........................................ ..............................., dnia ...................... 2019r.

(pieczątka wykonawcy)

Oznaczenie sprawy (numer referencyjny): ZP 18/WILiŚ/2019, CRZP 95/002/D/19

# FORMULARZ RZECZOWO-CENOWY Część F– Fiolki do analiz z wykorzystaniem spektrometrii mas sprzężonej z plazmą wzbudzaną indukcyjnie

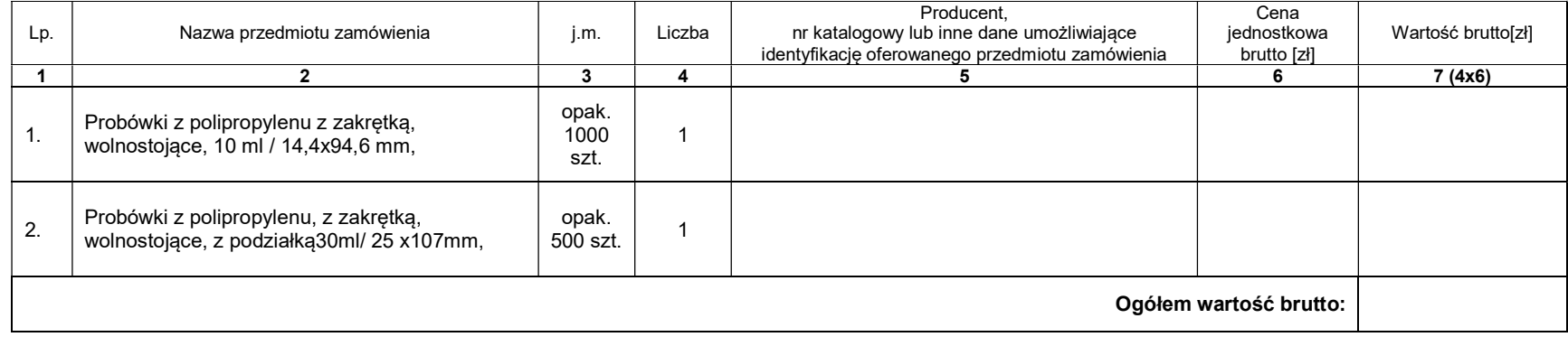

 ---------------------------------------------------------- (podpis i pieczątka osoby/osób upoważnionych reprezentowania Wykonawcy)

- 6) Liczbę zamawianych elementów przedmiotu zamówienia (kolumna 4) należy przemnożyć przez cenę jednostkową brutto (kolumna 6) i tak wyliczoną wartość brutto wpisać do kolumny 7.
- 7) Wartości z kolumny 7 należy zsumować w pionie otrzymując "ogółem wartość brutto".
- 8) Zsumowaną wartość brutto z formularza rzeczowo-cenowego należy przenieść do formularza ofertowego.
- 9) "Ogółem wartość brutto" z formularza rzeczowo-cenowego dla części F przedmiotu zamówienia musi być zgodna z ceną brutto oferty dla części F przedmiotu zamówienia, wynikającą z formularza ofertowego.
- 10) Przy dokonywaniu mnożenia należy przestrzegać reguł matematycznych w zakresie zaokrągleń. Wartości w kolumnach powinny być podane z dokładnością do dwóch miejsc po przecinku.